### i Introduction to part 1: General questions

In this task, you get 22 multiple choice questions. Selecting the correct answer gives +1 point, whereas wrong answers give -1 point. An empty answer gives 0 points.

You should try to finish this task in less than 25 minutes. It counts around 14% of the exam.

| • | INFO216 - LOD acronym                         |
|---|-----------------------------------------------|
|   | LOD is an acronym for Select one alternative: |
|   | ○ Lean Open Data                              |
|   | Clinked Open Data                             |
|   | Live Online Data                              |
|   | Clinguistic Online Documents                  |
|   |                                               |

Maximum marks: 1

### <sup>2</sup> INFO216 - not a core LOD principle

Which is NOT one of the four core LOD principles? Select one alternative:

| Use URIs that answer to HTTP requests                                |
|----------------------------------------------------------------------|
| O URIs return information that contain URIs of related resources     |
| URIs return information about resources on standard semantic formats |
| ○ Use URIs that are language-independent.                            |
| ○ Use URIs to identify resources                                     |
|                                                                      |

# <sup>3</sup> INFO216 - not a LOD best practice

Which is NOT a best practice for data provisioning in the LOD cloud?

| Select one alternative:                                                                                                    |              |
|----------------------------------------------------------------------------------------------------|--------------|
| Use terms from widely deployed vocabularies                                                                                                    |              |
| Refer to additional access methods (e.g., SPARQL)                                                                                                    |              |
| O Provide dataset-level metadata (e.g., VANN, VS)                                                                                                    |              |
| Make proprietary vocabulary terms dereferencable                                                                                                    |              |
| O Provide licensing metadata (e.g., CC)                                                                                                    |              |
| O Provide provenance metadata (e.g., PROV)                                                                                                    |              |
| Map proprietary vocabulary terms to other vocabularies                                                                                                    |              |
| <ul> <li>Use URIs that are standardised by the W3C</li> </ul>                                                                                                    |              |
|                                                                                                    |              |
|                                                                                                    |              |
| Maxii                                                                                                    | mum marks: 1 |
|                                                                                                    | mum marks: 1 |
| INFO216 - RDF resources can be                                                                                                    | mum marks: 1 |
| INFO216 - RDF resources can be                                                                                                    | mum marks: 1 |
| INFO216 - RDF resources can be An RDF resource can be Select one alternative:                                                                                                    | mum marks: 1 |
| INFO216 - RDF resources can be An RDF resource can be Select one alternative:                                                                                                    | mum marks: 1 |
| INFO216 - RDF resources can be An RDF resource can be Select one alternative:  a concept  any of these                                                                                  | mum marks: 1 |
| INFO216 - RDF resources can be An RDF resource can be Select one alternative:  a concept  any of these  a material phenomenon (including people and artefacts)                          | mum marks: 1 |
| INFO216 - RDF resources can be An RDF resource can be Select one alternative:  a concept  any of these  a material phenomenon (including people and artefacts)  an information resource | mum marks: 1 |

# <sup>5</sup> INFO216 - RDF resource types

6

| An RDF resource<br>Select one alternative:                                |                  |
|---------------------------------------------------------------------------|------------------|
| always has rdfs:Class as its rdf:type                                     |                  |
| may or may not have an rdf:type                                           |                  |
| always has at least one rdf:type                                          |                  |
| must have exactly one rdf:type                                            |                  |
|                                                                           |                  |
|                                                                           | Maximum marks: 1 |
| INFO216 - RDF lists                                                       |                  |
| It is true about an rdf:List (collection) that<br>Select one alternative: |                  |
| New members cannot be added without deleting triples                      |                  |
| It is easy to add new members                                             |                  |
| It is typically used to represent alternatives                            |                  |
|                                                                           |                  |
| Cannot contain the same resource several times                            |                  |
| Cannot contain the same resource several times                            |                  |

### <sup>7</sup> INFO216 - RDFS containers

8

| An RDFS container CANNOT Select one alternative:                                   |
|------------------------------------------------------------------------------------|
| Be an rdfs:Alt, rdfs:Bag or rdfs:Seq                                               |
| Be an rdf:List                                                                     |
| Have duplicate members                                                             |
| Be extended without deleting triples                                               |
|                                                                                    |
| Maximum marks: 1                                                                   |
| INFO216 - reification                                                              |
| Reification is that<br>Select one alternative:                                     |
| A URI answers HTTP requests and returns more information about a resource          |
| <ul> <li>303 redirection is used to return information about a resource</li> </ul> |
| A triple is unpacked into four new triples                                         |
| A resource represents a material thing or place                                    |
|                                                                                    |
|                                                                                    |

# <sup>9</sup> INFO216 - RDF expressiveness

|   | Which of these are supported by the RDF semantics? Select one alternative: |                  |
|---|----------------------------------------------------------------------------|------------------|
|   | The object in a hasWorkHomepage triple is a URL                            |                  |
|   | The subject in a hasLicensePlate triple is a Vehicle                       |                  |
|   | Legally owning a gun means owning a licensed weapon                        |                  |
|   | A Motorbike is a Vehicle                                                   |                  |
|   | Everything that is used as a predicate in a triple is an rdf:Property      |                  |
|   |                                                                            |                  |
|   |                                                                            | Maximum marks: 1 |
| 0 | INFO216 - RDFS Schema                                                      |                  |
|   | RDF Schema (RDFS) is NOT<br>Select one alternative:                        |                  |
|   | Used for defining other vocabularies                                       |                  |
|   | ○ Used to query RDF graphs                                                 |                  |
|   | 1 7 5 1                                                                    |                  |
|   | <ul><li>The foundation for SKOS, OWL and OWL2</li></ul>                    |                  |
|   |                                                                            |                  |
|   | ○ The foundation for SKOS, OWL and OWL2                                    |                  |

### INFO216 - why RDFS classes

| What is NOT a reason t  | hat RDFS has | resource | classes? |
|-------------------------|--------------|----------|----------|
| Select one alternative: |              |          |          |

| NI | FO216 - RDFS resource classes                                                                                |   |
|----|----------------------------------------------------------------------------------------------------|---|
|    | Maximum marks:                                                                                               | 1 |
|    |                                                                                                    |   |
|    | RDFS classes restrict which properties RDF resources can have                                                |   |
|    | The type (class) of a resource is an important part of its semantics                                         |   |
|    | We can describe the class formally using RDFS and OWL DL                                                     |   |
|    | Classes are important for defining and using other RDFS concepts                                             |   |
|    | Knowing the type (class) of a resource often means we can infer additional information about it (entailment) |   |

What is true about RDFS resource classes? Select one alternative:

| <ul> <li>Resources have the same RDFS class throughout their lifetime</li> </ul> |
|----------------------------------------------------------------------------------|
| Classes are templates for instantiating objects                                  |
| The properties of a resource are only visible to its neighbours                  |
| The properties of a resource determines its RDFS class                           |
| O Provides Information hiding                                                    |
|                                                                                  |

### 13 INFO216 - RDFS expressiveness

Which one can be expressed in plain RDFS? Select one alternative:

|                                                                  | Maximum marks: 1 |
|------------------------------------------------------------------|------------------|
|                                                                  |                  |
| Two individuals with different URIs are actually different       |                  |
| A class is a negation of another class                           |                  |
| Every ancestor of an ancestor is an ancestor too                 |                  |
| Everyone who receives medial treatment is a patient              |                  |
| The BirthNumber of a Person is unique                            |                  |
| A FootballTeam has 11 players, a VolleyballTeam only 6           |                  |
| A class is a union (or intersection) of other classes            |                  |
| A StringQuartet has two violins but only one viola and one cello |                  |
| Properties with different URIs are actually the same             |                  |
| A Republic has exactly one President                             |                  |

### <sup>14</sup> INFO216 - RDFS axioms

15

| It is NOT true about RDFS axioms | that |
|----------------------------------|------|
| Select one alternative:          |      |

| O Predefined in any RDFS graph even when they are not visible                                                                                                    |
|----------------------------------------------------------------------------------------------------|
| An essential part of the semantics of RDFS                                                                                                    |
| ○ There are 40 axioms and 3 axiom schemas                                                                                                    |
| Based on description logic (DL)                                                                                                    |
|                                                                                                    |
| Maximum marks:                                                                                                    |
| INFO216 - JSON-LD keywords                                                                                                    |
|                                                                                                    |
| Which is NOT a reserved keyword in JSON-LD? Select one alternative:                                                                                                    |
| •                                                                                                    |
| Select one alternative:                                                                                                    |
| Select one alternative:      @id: signifies that the JSON object with the @id key is identified by a particular URI                                                                                                    |
| Select one alternative: <ul> <li>@id: signifies that the JSON object with the @id key is identified by a particular URI</li> <li>@rule: signifies an entailment rule that applies to the object</li> <li>@context: signifies a JSON object that contains the context (or semantic mapping) for the</li> </ul> |

### <sup>16</sup> INFO216 - JSON-LD forms

#### **JSON-LD forms** Select one alternative:

| Maximum marka:                                                                                |
|-----------------------------------------------------------------------------------------------|
|                                                                                               |
| Compaction represents the objects compactly by pulling semantics back into the context        |
| Expansion creates a normalised form for easier parsing by computer                            |
| Compaction removes context by pushing semantics out into the objects                          |
| A graph can only be expressed in a single way                                                 |
| Expansion does not also do regularisation                                                     |
| Regularised and normalised forms are harder to program because there are many rules to follow |

#### 17 INFO216 - RDF serialisation 1

#### Which RDF serialisation is this?

```
[
     "@id": "http://ex.org/DaVinci",
     "@type": [
        "http://ex.org/Person"
     "http://ex.org/painted": [
           "@id": "http://ex.org/MonaLise"
  },
     "@id": "http://ex.org/Paris",
     "@type": [
        "http://ex.org/City"
  },
     "@id": "http://ex.org/Louvre",
     "@type": [
        "http://ex.org/Museum"
     "http://ex.org/isLocatedIn": [
           "@id": "http://ex.org/Paris"
  },
     "@id": "http://ex.org/MonaLisa",
     "http://ex.org/isIn": [
          "@id": "http://ex.org/Louvre"
  }
```

| Select one alternative:                                                                                                    |                |
|----------------------------------------------------------------------------------------------------|----------------|
| O JSON-LD                                                                                                    |                |
| ○ TriG                                                                                                    |                |
| ○ N-TRIPLE                                                                                                    |                |
| O NQUAD                                                                                                    |                |
| ○ RDF/XML                                                                                                    |                |
| O Turtle (TTL)                                                                                                    |                |
|                                                                                                    |                |
|                                                                                                    | Maximum marks: |
| Which RDF serialisation is this most typically? <a href="http://ex.org/Paris"><a href="http://ex.org/Paris"><a href="http://ex.org/Paris"><a href="http://ex.org/Paris"><a href="http://ex.org/Paris"><a href="http://ex.org/Paris"><a href="http://ex.org/Paris"><a href="http://ex.org/Paris"><a href="http://ex.org/DaVinci"><a href="http://ex.org/Iouvre"><a href="http://ex.org/Louvre"><a href="http://ex.org/Louvre"><a href="http://ex.org/Louvre"><a href="http://ex.org/Louvre"><a href="http://ex.org/Louvre"><a href="http://ex.org/Louvre"><a href="http://ex.org/Louvre"><a href="http://ex.org/Louvre"><a href="http://ex.org/Louvre"><a href="http://ex.org/Iouvre"><a href="http://ex.org/Iouvre"></a></a></a></a></a></a></a></a></a></a></a></a></a></a></a></a></a></a></a></a></a></a></a></a></a></a></a></a></a></a></a></a></a></a></a></a></a></a></a></a></a></a></a></a></a></a></a></a></a></a></a></a></a></a></a></a></a></a></a></a></a></a></a></a> |                |

18

#### <sup>19</sup> INFO216 - RDF serialisation 3

### Which RDF serialisation is this? <?xml version="1.0" encoding="UTF-8"?> <rdf:RDF xmlns:ns1="http://ex.org/" xmlns:rdf="http://www.w3.org/1999/02/22-rdf-syntax-ns#" <rdf:Description rdf:about="http://ex.org/DaVinci"> <ns1:painted rdf:resource="http://ex.org/MonaLise"/> <rdf:type rdf:resource="http://ex.org/Person"/> </rdf:Description> <rdf:Description rdf:about="http://ex.org/Louvre"> <rdf:type rdf:resource="http://ex.org/Museum"/> <ns1:isLocatedIn rdf:resource="http://ex.org/Paris"/> </rdf:Description> <rdf:Description rdf:about="http://ex.org/Paris"> <rdf:type rdf:resource="http://ex.org/City"/> </rdf:Description> <rdf:Description rdf:about="http://ex.org/MonaLisa"> <ns1:isIn rdf:resource="http://ex.org/Louvre"/> </rdf:Description> </rdf:RDF> Select one alternative: TriG NQUAD N-TRIPLE Turtle (TTL) RDF/XML JSON-LD

#### 20 INFO216 - RDF serialisation 4

#### Which RDF serialisation is this?

```
_:N27d77573d5e64e6da9412cb97554e0be {
    ns1:DaVinci a ns1:Person;
    ns1:painted ns1:MonaLise.

    ns1:MonaLisa ns1:isIn ns1:Louvre.

    ns1:Louvre a ns1:Museum;
    ns1:isLocatedIn ns1:Paris.

    ns1:Paris a ns1:City.
}
Select one alternative:

    NQUAD

    JSON-LD

    TriG

    N-TRIPLE

    Turtle (TTL)
```

RDF/XML

### <sup>21</sup> INFO216 - RDF serialisation 5

22

| Which RDF serialisation is this most typically?  ns1:DaVinci a ns1:Person;   ns1:painted ns1:MonaLise.  ns1:MonaLisa ns1:isIn ns1:Louvre.  ns1:Louvre a ns1:Museum;   ns1:isLocatedIn ns1:Paris.  ns1:Paris a ns1:City.  Select one alternative: |                  |
|----------------------------------------------------------------------------------------------------|------------------|
| ○ TriG                                                                                                    |                  |
| ○ NQUAD                                                                                                    |                  |
| O N-TRIPLE                                                                                                    |                  |
| ○ Turtle (TTL)                                                                                                    |                  |
| O JSON-LD                                                                                                    |                  |
| O RDF/XML                                                                                                    |                  |
|                                                                                                    |                  |
|                                                                                                    | Maximum marks: 1 |
| New Question                                                                                                    |                  |
| Description logic (DL) is<br>Select one alternative:                                                                                                    |                  |
| ○ A query language                                                                                                    |                  |
| More expressive than 1. order predicate calculus                                                                                                    |                  |
| A semantic vocabulary                                                                                                    |                  |
| A logic about concepts, individuals and the roles they play                                                                                                    |                  |
| Less expressive than propositional logic                                                                                                    |                  |
|                                                                                                    |                  |

### i Introduction to part 2: Vocabularies

In this task, you get 33 multiple choice questions. Selecting the correct answer gives +1 point, whereas wrong answers give -1 point. An empty answer gives 0 points.

You should try to finish this task in less than 40 minutes. It counts ca 22% of the exam.

# <sup>23</sup> INFO216 - which vocabulary

### Which vocabulary matches best?

| "Describe time information and temporal relations." |  |
|-----------------------------------------------------|--|
| Select one alternative:                             |  |
| ○ BIO                                               |  |
| $\bigcirc$ MO                                       |  |
| ODC                                                 |  |
| ○ VANN                                              |  |
| ○ cc                                                |  |
| ○ SKOS                                              |  |
| ○ SIOC                                              |  |
| DBpedia and Wikidata ontologies                     |  |
| schema.org                                          |  |
| ○ Microdata                                         |  |
| ○ BIBO                                              |  |
| OWL-Time                                            |  |
| OFOAF                                               |  |
| ○ VS                                                |  |
| ○ PROV-O                                            |  |

# <sup>24</sup> INFO216 - which vocabulary

### Which vocabulary matches best?

| "Describes | people, | their | friends | and | workplaces." |
|------------|---------|-------|---------|-----|--------------|
|------------|---------|-------|---------|-----|--------------|

| Select one alternative:         |  |
|---------------------------------|--|
| DBpedia and Wikidata ontologies |  |
| ○ schema.org                    |  |
| O VANN                          |  |
| ○ Microdata                     |  |
| ODC                             |  |
| O PROV-O                        |  |
| ○ FOAF                          |  |
| O SIOC                          |  |
| ○ CC                            |  |
| ○ VS                            |  |
| O BIBO                          |  |
| ○ MO                            |  |
| ○ SKOS                          |  |
| O BIO                           |  |
|                                 |  |

# <sup>25</sup> INFO216 - which vocabulary

#### Which vocabulary matches best?

"Used for categorisation and classification in libraries and other information archives etc."

| Select one alternative: |                                 |
|-------------------------|---------------------------------|
|                         | ○ CC                            |
|                         | ○ Microdata                     |
|                         | $\circ$ MO                      |
|                         | ○ SIOC                          |
|                         | O DC                            |
|                         | ○ VANN                          |
|                         | ○ SKOS                          |
|                         | ○ schema.org                    |
|                         | DBpedia and Wikidata ontologies |
|                         | O BIO                           |
|                         | ○ VS                            |
|                         | O PROV-O                        |
|                         | OFOAF                           |
|                         |                                 |
|                         |                                 |

# <sup>26</sup> INFO216 - which vocabulary

#### Which vocabulary matches best?

| Willett Vocabulary matches best:              |  |  |
|-----------------------------------------------|--|--|
| 'Describes general encyclopedic information." |  |  |
| Select one alternative:                       |  |  |
| ○ MO                                          |  |  |
| O BIBO                                        |  |  |
| O PROV-O                                      |  |  |
| ○ VANN                                        |  |  |
| O SIOC                                        |  |  |
| ○ VS                                          |  |  |
| ○ SKOS                                        |  |  |
| O Microdata                                   |  |  |
| ○ BIO                                         |  |  |
| ODC                                           |  |  |
| DBpedia and Wikidata ontologies               |  |  |
| schema.org                                    |  |  |
| OFOAF                                         |  |  |
| ○ CC                                          |  |  |
|                                               |  |  |

### <sup>27</sup> INFO216 - which vocabulary

GEO

# Which vocabulary matches best? "Describe geolocations." Select one alternative: VANN VS SIOC FOAF O PROV-O BIBO O CC О МО Microdata O BIO O DC SKOS DBpedia and Wikidata ontologies

# <sup>28</sup> INFO216 - which vocabulary

#### Which vocabulary matches best?

| "Some cross-over into genealogical information." |  |
|--------------------------------------------------|--|
| Select one alternative:                          |  |

| Select one alternative: |  |
|-------------------------|--|
| ОВІО                    |  |
| O Microdata             |  |
| O BIBO                  |  |
| ○ SKOS                  |  |
| Омо                     |  |
| ○ CC                    |  |
| O DC                    |  |
| O PROV-O                |  |
| o schema.org            |  |
| O VANN                  |  |
| ○ SIOC                  |  |
| OFOAF                   |  |
| ○ VS                    |  |

# <sup>29</sup> INFO216 - which vocabulary

#### Which vocabulary matches best?

"Describe a person's life as a series of interconnected key events."

| Select one alternative: |                                 |
|-------------------------|---------------------------------|
|                         | O Microdata                     |
|                         | ○ SIOC                          |
|                         | DBpedia and Wikidata ontologies |
|                         | ○ FOAF                          |
|                         | O VANN                          |
|                         | O DC                            |
|                         | O CC                            |
|                         | O BIO                           |
|                         | ○ MO                            |
|                         | O BIBO                          |
|                         | ○ VS                            |
|                         | O PROV-O                        |
|                         | ○ SKOS                          |
|                         | schema.org                      |
|                         |                                 |
|                         |                                 |

# <sup>30</sup> INFO216 - which vocabulary

#### Which vocabulary matches best?

"For annotating descriptions of vocabularies with examples and usage notes."

| Select one alternative:           |  |
|-----------------------------------|--|
| ○ BIO                             |  |
| ○ BIBO                            |  |
| O PROV-O                          |  |
| ○ schema.org                      |  |
| ODC                               |  |
| ○ VANN                            |  |
| ○ CC                              |  |
| O DBpedia and Wikidata ontologies |  |
| ○ SIOC                            |  |
| ○ vs                              |  |
| ○ SKOS                            |  |
| ○ Microdata                       |  |
| OFOAF                             |  |
| $\bigcirc$ MO                     |  |
|                                   |  |

# <sup>31</sup> INFO216 - which vocabulary

#### Which vocabulary matches best?

"Marking up information about commercial products and services."

| Select one alternative:         |
|---------------------------------|
| schema.org                      |
| O PROV-O                        |
| O BIBO                          |
| DBpedia and Wikidata ontologies |
| OFOAF                           |
| ○ VANN                          |
| O DC                            |
| ○ skos                          |
| ○ CC                            |
| Омо                             |
| ○ VS                            |
| O BIO                           |
| O SIOC                          |
|                                 |
|                                 |

# <sup>32</sup> INFO216 - which vocabulary

#### Which vocabulary matches best?

"Describe the status of vocabulary terms on the Web of Data."

| Select one alternative:         |
|---------------------------------|
| ○ skos                          |
| DBpedia and Wikidata ontologies |
| O SIOC                          |
| ○ FOAF                          |
| ОВІО                            |
| ○ schema.org                    |
| O PROV-O                        |
| ○ vs                            |
| ○ Microdata                     |
| ○ CC                            |
| ○ VANN                          |
| O DC                            |
| O BIBO                          |
| $\bigcirc$ MO                   |
|                                 |

# <sup>33</sup> INFO216 - which vocabulary

### Which vocabulary matches best?

| "Provides | terms | for findina | out more | about p | eople | and their | backgrounds. | " |
|-----------|-------|-------------|----------|---------|-------|-----------|--------------|---|
|           |       |             |          |         |       |           |              |   |

|   | elect one alternative:  ○ VS |
|---|------------------------------|
| ( | VANN                         |
| ( | O MO                         |
| ( | schema.org                   |
| ( | O CC                         |
| ( | BIBO                         |
| ( | SKOS                         |
| ( | SIOC                         |
| ( | BIO                          |
| ( | O DC                         |
| ( | PROV-O                       |
| ( | ○ Microdata                  |
|   |                              |
|   |                              |

# <sup>34</sup> INFO216 - which vocabulary

#### Which vocabulary matches best?

"Describe the sources of information and how it has been derived."

| Select one alternative:         |
|---------------------------------|
| ○ FOAF                          |
| DBpedia and Wikidata ontologies |
| Омо                             |
| ○ SIOC                          |
| O Microdata                     |
| ○ SKOS                          |
| ○ VANN                          |
| ○ vs                            |
| ○ CC                            |
| O PROV-O                        |
| ○ schema.org                    |
| O BIBO                          |
| O BIO                           |
|                                 |
|                                 |

# <sup>35</sup> INFO216 - which vocabulary

### Which vocabulary matches best?

| "Describes | metadata | about | electronic | and | other | documents." |
|------------|----------|-------|------------|-----|-------|-------------|
| Describes  | motadata | about |            | ana | Oute  | accuments.  |

| Select one alternative:         |  |
|---------------------------------|--|
| DBpedia and Wikidata ontologies |  |
| O PROV-O                        |  |
| O ВІВО                          |  |
| ○ FOAF                          |  |
| O CC                            |  |
| O Microdata                     |  |
| schema.org                      |  |
| O SKOS                          |  |
| ОМО                             |  |
| O VANN                          |  |
| ○ SIOC                          |  |
| ○ VS                            |  |
| O DC                            |  |
| O BIO                           |  |
|                                 |  |

### 36 INFO216 - which vocabulary

#### Which vocabulary matches best?

"Describes metadata about web resources (video, images, web pages...) and physical resources (books, CDs, artworks...)."

| Select one alternative: |  |  |
|-------------------------|--|--|
| OWL-Time                |  |  |
| ОВІО                    |  |  |
| O CC                    |  |  |
| ○ VS                    |  |  |
| ○ Microdata             |  |  |
| O DC                    |  |  |
| ОМО                     |  |  |
| SIOC                    |  |  |
| ○ FOAF                  |  |  |
| oschema.org             |  |  |
| ○ VANN                  |  |  |
|                         |  |  |
|                         |  |  |

# <sup>37</sup> INFO216 - which vocabulary

#### Which vocabulary matches best?

"Describe the temporal content of Web pages and the temporal properties of Web services."

| Select one alternative:           |
|-----------------------------------|
| ○ OWL-Time                        |
| ○ Microdata                       |
| O DBpedia and Wikidata ontologies |
| ○ VS                              |
| ○ schema.org                      |
| ○ SIOC                            |
| O PROV-O                          |
| O SKOS                            |
| ○ VANN                            |
| O BIBO                            |
| O DC                              |
| Омо                               |
| O CC                              |
| ○ FOAF                            |
| O BIO                             |
|                                   |

# <sup>38</sup> INFO216 - which vocabulary

### Which vocabulary matches best?

 $\circ$  cc

| "Backed by major payers such as Google, Yahoo and Yandex." |
|------------------------------------------------------------|
| Select one alternative:                                    |
| SIOC                                                       |
| ○ MO                                                       |
| O BIBO                                                     |
| ○ VS                                                       |
| O Microdata                                                |
| DBpedia and Wikidata ontologies                            |
| schema.org                                                 |
| O PROV-O                                                   |
| ○ VANN                                                     |
| OWL-Time                                                   |
| O BIO                                                      |
| O DC                                                       |
| O FOAF                                                     |
| ○ SKOS                                                     |
|                                                            |

# <sup>39</sup> INFO216 - which vocabulary

#### Which vocabulary matches best?

O MO

SIOC

schema.org

PROV-O

O DC

| "Can represent licensing permissions, obligations and restrictions." |  |
|----------------------------------------------------------------------|--|
| Select one alternative:                                              |  |
| ○ CC                                                                 |  |
| DBpedia and Wikidata ontologies                                      |  |
| O BIBO                                                               |  |
| <ul> <li>Microdata</li> </ul>                                        |  |
| O VANN                                                               |  |
| ○ FOAF                                                               |  |
| ○ SKOS                                                               |  |
| ○ vs                                                                 |  |
| ○ BIO                                                                |  |
| OWL-Time                                                             |  |

# <sup>40</sup> INFO216 - which vocabulary

#### Which vocabulary matches best?

| "Annotation format for inserting semantic data into HTN | /IL documents." |
|---------------------------------------------------------|-----------------|
|---------------------------------------------------------|-----------------|

| Select one alternative:         |  |
|---------------------------------|--|
| o schema.org                    |  |
| ○ FOAF                          |  |
| ○ vs                            |  |
| ○ SIOC                          |  |
| O Microdata                     |  |
| ОМО                             |  |
| ○ CC                            |  |
| O VANN                          |  |
| O PROV-O                        |  |
| ○ SKOS                          |  |
| DBpedia and Wikidata ontologies |  |
| O BIBO                          |  |
| O BIO                           |  |
| OWL-Time                        |  |
| O DC                            |  |
|                                 |  |
|                                 |  |

### <sup>41</sup> INFO216 - which vocabulary

#### Which vocabulary matches best?

"Describe the information that online community sites (weblogs, message boards, wikis...) have about their structure and contents."

| Select one alternative:         |
|---------------------------------|
| ○ VANN                          |
| OWL-Time                        |
| O PROV-O                        |
| ○ BIBO                          |
| O DC                            |
| ○ schema.org                    |
| ○ FOAF                          |
| O Microdata                     |
| DBpedia and Wikidata ontologies |
| ○ VS                            |
| ○ BIO                           |
| O SKOS                          |
| Омо                             |
| ○ CC                            |
| O SIOC                          |
|                                 |
|                                 |

# <sup>42</sup> INFO216 - which vocabulary

### Which vocabulary matches best?

| "Can represent how and by | y whom | information ha | s been created." |
|---------------------------|--------|----------------|------------------|
|                           | ,      |                |                  |

| Select one alternative:         |
|---------------------------------|
| ○ SIOC                          |
| ○ MO                            |
| schema.org                      |
| O FOAF                          |
| O VANN                          |
| ○ Microdata                     |
| DBpedia and Wikidata ontologies |
| O CC                            |
| ○ VS                            |
| ○ SKOS                          |
| OWL-Time                        |
| O PROV-O                        |
| O BIBO                          |
| O BIO                           |
|                                 |

# <sup>43</sup> INFO216 - which vocabulary

#### Which vocabulary matches best?

| "Provides terms | for describing | products, servi | ces and offers." |
|-----------------|----------------|-----------------|------------------|
|-----------------|----------------|-----------------|------------------|

| Select one alternative:         |
|---------------------------------|
| DBpedia and Wikidata ontologies |
| ○ CC                            |
| OWL-Time                        |
| ○ SIOC                          |
| ○ vs                            |
| O PROV-O                        |
| $\bigcirc$ MO                   |
| ○ Microdata                     |
| ○ VANN                          |
| ○ skos                          |
| ○ FOAF                          |
| O BIBO                          |
| ODC                             |
| ○ BIO                           |
| ○ schema.org                    |
|                                 |

# <sup>44</sup> INFO216 - which vocabulary

### Which vocabulary matches best?

| "Provides terms for describir | ng product ratings." |
|-------------------------------|----------------------|
|-------------------------------|----------------------|

| Select one alternative:         |
|---------------------------------|
| O PROV-O                        |
| ○ SIOC                          |
| O BIO                           |
| ○ FOAF                          |
| ○ CC                            |
| ○ MO                            |
| O DC                            |
| O VANN                          |
| ○ schema.org                    |
| O Microdata                     |
| DBpedia and Wikidata ontologies |
| ○ VS                            |
| O BIBO                          |
| OWL-Time                        |
| O SKOS                          |
|                                 |

# <sup>45</sup> INFO216 - which vocabulary

### Which vocabulary matches best?

| 'Providing mappings between concept schemes." |
|-----------------------------------------------|
| Select one alternative:                       |
| ○ MO                                          |
| O BIBO                                        |
| OFOAF                                         |
| ○ SKOS                                        |
| DBpedia and Wikidata ontologies               |
| <ul> <li>Microdata</li> </ul>                 |
| schema.org                                    |
| O SIOC                                        |
| O DC                                          |
| ○ VANN                                        |
| OWL-Time                                      |
| O BIO                                         |
| ○ VS                                          |
| O PROV-O                                      |
| O CC                                          |
|                                               |

## <sup>46</sup> INFO216 - which vocabulary

#### Which vocabulary matches best?

"Letting webmasters markup their pages in ways recognized by search providers such as Google, Microsoft, Yahoo and Yandex."

| Select one alternative:         |
|---------------------------------|
| ○ FOAF                          |
| ○ CC                            |
| ○ skos                          |
| ○ BIBO                          |
| ○ vs                            |
| DBpedia and Wikidata ontologies |
| ○ schema.org                    |
| ОВІО                            |
| ○ SIOC                          |
| O PROV-O                        |
| ○ VANN                          |
| OWL-Time                        |
| O DC                            |
| $\bigcirc$ MO                   |
|                                 |
|                                 |

# <sup>47</sup> INFO216 - which vocabulary

#### Which vocabulary matches best?

| "Assess | their | quality, | reliability | and | trustworthiness | of RDF | datasets." |
|---------|-------|----------|-------------|-----|-----------------|--------|------------|
|---------|-------|----------|-------------|-----|-----------------|--------|------------|

| Select one alternative:         |
|---------------------------------|
| ○ VANN                          |
| ○ SIOC                          |
| O DC                            |
| O PROV-O                        |
| O BIBO                          |
| ○ BIO                           |
| ○ schema.org                    |
| ○ Microdata                     |
| ○ VS                            |
| ОМО                             |
| ○ FOAF                          |
| DBpedia and Wikidata ontologies |
| O CC                            |
| ○ SKOS                          |
| OWL-Time                        |
|                                 |

## <sup>48</sup> INFO216 - which vocabulary

PROV-O

VANN

# Which vocabulary matches best? "Describe copyright licenses in RDF." Select one alternative: SIOC O DC $\bigcirc$ CC SKOS O VS FOAF MO schema.org BIBO OWL-Time Microdata DBpedia and Wikidata ontologies BIO

# <sup>49</sup> INFO216 - which vocabulary

#### Which vocabulary matches best?

"Describe bibliographic entities on the semantic Web in RDF."

| Select one alternative:         |  |
|---------------------------------|--|
| ○ Microdata                     |  |
| ○ SKOS                          |  |
| O VANN                          |  |
| OWL-Time                        |  |
| ○ vs                            |  |
| ○ BIBO                          |  |
| ○ FOAF                          |  |
| O SIOC                          |  |
| ○ CC                            |  |
| O PROV-O                        |  |
| DBpedia and Wikidata ontologies |  |
| ОМО                             |  |
| schema.org                      |  |
| O DC                            |  |
| O BIO                           |  |
|                                 |  |

## <sup>50</sup> INFO216 - which vocabulary

#### Which vocabulary matches best?

"Can be used as a citation ontology, as a document classification ontology, or as a way to describe documents in RDF."

| Select of | ne alternative:               |
|-----------|-------------------------------|
| O SKO     | os                            |
| O VS      |                               |
| ОСС       |                               |
| O Mici    | rodata                        |
| ) sch     | ema.org                       |
| O OW      | /L-Time                       |
| ОВІО      |                               |
| ODC       |                               |
| O SIO     | OC .                          |
| O DBp     | pedia and Wikidata ontologies |
| O BIB     | 0                             |
| Омо       |                               |
| O PRO     | OV-O                          |
|           |                               |
|           |                               |

## <sup>51</sup> INFO216 - which vocabulary

#### Which vocabulary matches best?

"Provides main concepts and properties for describing metadata about music (artists, albums, tracks...)."

| Select one alternative: |  |
|-------------------------|--|
| ○ SIOC                  |  |
| O DC                    |  |
| O SKOS                  |  |
| ○ Microdata             |  |
| ○ CC                    |  |
| ○ FOAF                  |  |
| ○ BIO                   |  |
| ○ VANN                  |  |
| ○ BIBO                  |  |
| OWL-Time                |  |
| $\bigcirc$ MO           |  |
| O PROV-O                |  |
| ○ VS                    |  |
| ○ schema.org            |  |
|                         |  |
|                         |  |

# <sup>52</sup> INFO216 - which vocabulary

### Which vocabulary matches best?

| "For marking up (primarily commercial) web sites." |  |  |
|----------------------------------------------------|--|--|
| Select one alternative:                            |  |  |
| ○ BIO                                              |  |  |
| ○ CC                                               |  |  |
| OWL-Time                                           |  |  |
| schema.org                                         |  |  |
| O MO                                               |  |  |
| O BIBO                                             |  |  |
| ○ FOAF                                             |  |  |
| O VANN                                             |  |  |
| ○ VS                                               |  |  |
| O SIOC                                             |  |  |
| ○ SKOS                                             |  |  |
| O PROV-O                                           |  |  |
| ODC                                                |  |  |
| DBpedia and Wikidata ontologies                    |  |  |
|                                                    |  |  |
|                                                    |  |  |

## 53 INFO216 - which vocabulary

#### Which vocabulary matches best?

"Making classification schemes, subject heading lists, taxonomies and other fixed vocabularies."

| Select one alternative:  O PROV-O |  |
|-----------------------------------|--|
| ○ CC                              |  |
| O DC                              |  |
| ○ SKOS                            |  |
| $\circ$ MO                        |  |
| ○ FOAF                            |  |
| ○ VS                              |  |
| O Microdata                       |  |
| ○ BIO                             |  |
| O VANN                            |  |
| DBpedia and Wikidata ontologies   |  |
| O BIBO                            |  |
| OWL-Time                          |  |
| ○ SIOC                            |  |
|                                   |  |

# <sup>54</sup> INFO216 - which vocabulary

### Which vocabulary matches best?

"Used to represent, exchange and interrelate library catalogues."

| Select one alternative:         |
|---------------------------------|
| ○ SKOS                          |
| ○ VANN                          |
| O SIOC                          |
| ○ Microdata                     |
| OBpedia and Wikidata ontologies |
| O PROV-O                        |
| ○ FOAF                          |
| O CC                            |
| ○ BIO                           |
| OWL-Time                        |
| ○ VS                            |
| schema.org                      |
| ОМО                             |
|                                 |
|                                 |

## 55 INFO216 - which vocabulary

#### Which vocabulary matches best?

"Letting search providers improve the display of search results, enabling new tools and applications."

| Select one alternative:         |
|---------------------------------|
| ○ BIO                           |
| ○ BIBO                          |
| OFOAF                           |
| ○ CC                            |
| O SKOS                          |
| DBpedia and Wikidata ontologies |
| ○ schema.org                    |
| OWL-Time                        |
| ○ Microdata                     |
| O DC                            |
| O PROV-O                        |
| O VANN                          |
| ○ VS                            |
| ○ SIOC                          |
| $\circ$ MO                      |
|                                 |
|                                 |

## Introduction to part 3: Knowledge graphs

In this task, you get 15 multiple choice questions. Selecting the correct answer gives +1 point, whereas wrong answers give -1 point. An empty answer gives 0 points. You should try to finish this task in less than 18 minutes. It counts approximately 10% of the exam.

### 56

| , | INFO216 - Which KG / KB?                                     |
|---|--------------------------------------------------------------|
|   | Which open knowledge graph (or knowledge base) matches best? |
|   | "Contains information about more than 90 billion things."    |
|   | Select one alternative:                                      |
|   | O GDELT                                                      |
|   | ○ GeoNames                                                   |
|   | ○ Wikidata                                                   |
|   | ○ Google's KG                                                |
|   | ○ Freebase                                                   |
|   | ○ EventKG 3.0                                                |
|   | ○ WordNet                                                    |
|   | ○ DBpedia                                                    |
|   | O Amazon's KG                                                |
|   | ○ BabelNet                                                   |
|   |                                                              |
|   | Maximum marks:                                               |
|   |                                                              |

0

#### Which open knowledge graph (or knowledge base) matches best?

"Was used to seed Wikidata and Google's knowledge graph."

| Select one alternative: |                  |
|-------------------------|------------------|
| ○ BabelNet              |                  |
| O Amazon's KG           |                  |
| ○ GeoNames              |                  |
| ○ WordNet               |                  |
| ○ Wikidata              |                  |
| ○ Google's KG           |                  |
| ○ EventKG 3.0           |                  |
| O DBpedia               |                  |
| ○ Freebase              |                  |
| O GDELT                 |                  |
|                         |                  |
|                         | Maximum marks: 1 |

#### Which open knowledge graph (or knowledge base) matches best?

"Describes 800 M word senses in more than 280 languages."

| Select one alte            | rnative: |  |  |
|----------------------------|----------|--|--|
| <ul><li>Wikidata</li></ul> |          |  |  |
| O Amazon's                 | KG       |  |  |
| OBpedia                    |          |  |  |
| ○ BabelNet                 |          |  |  |
| ○ Google's h               | (G       |  |  |
| <ul><li>Freebase</li></ul> |          |  |  |
| ○ GDELT                    |          |  |  |
| ○ WordNet                  |          |  |  |
| ○ GeoName                  | S        |  |  |
| ○ EventKG 3                | 3.0      |  |  |
|                            |          |  |  |
|                            |          |  |  |

### Which open knowledge graph (or knowledge base) matches best?

"Provides structured information to Wikipedia."

| Select one alternative: |  |
|-------------------------|--|
| ○ GeoNames              |  |
| ○ EventKG 3.0           |  |
| O DBpedia               |  |
| ○ BabelNet              |  |
| ○ WordNet               |  |
| ○ GDELT                 |  |
| ○ Wikidata              |  |
| ○ Freebase              |  |
| ○ Amazon's KG           |  |
| ○ Google's KG           |  |
|                         |  |
|                         |  |

#### Which open knowledge graph (or knowledge base) matches best?

"Updates are available through spreadsheets every 15 minutes."

| Select one alternative: |  |  |
|-------------------------|--|--|
| ○ DBpedia               |  |  |
| ○ WordNet               |  |  |
| ○ GeoNames              |  |  |
| ○ Google's KG           |  |  |
| O Wikidata              |  |  |
| ○ Freebase              |  |  |
| ○ BabelNet              |  |  |
| O Amazon's KG           |  |  |
| ○ EventKG 3.0           |  |  |
| O GDELT                 |  |  |
|                         |  |  |
|                         |  |  |

| Which or | pen knowle | dge graph | (or kno | wledae b | base) ma   | tches be | est?    |
|----------|------------|-----------|---------|----------|------------|----------|---------|
| TTILL OF |            | MAC ALABI |         | WICHGE   | Just/ IIIu | COLICG D | <b></b> |

"Gets its data from Wikipedia, Wikidata and other Wikimedia projects."

| Select one alternative: |  |
|-------------------------|--|
| Amazon's KG             |  |
| ○ Freebase              |  |
| O Wikidata              |  |
| ○ Google's KG           |  |
| ○ WordNet               |  |
| O GDELT                 |  |
| ○ GeoNames              |  |
| O DBpedia               |  |
| ○ BabelNet              |  |
|                         |  |
|                         |  |

#### Which open knowledge graph (or knowledge base) matches best?

"A central aim is to enrich online shopping experiences."

| Select one alternative: |                  |
|-------------------------|------------------|
| ○ GeoNames              |                  |
| ○ Wikidata              |                  |
| O GDELT                 |                  |
| ○ WordNet               |                  |
| ○ BabelNet              |                  |
| ○ EventKG 3.0           |                  |
| ○ Amazon's KG           |                  |
| ○ Google's KG           |                  |
| O DBpedia               |                  |
| ○ Freebase              |                  |
|                         |                  |
|                         | Maximum marks: 1 |

#### Which open knowledge graph (or knowledge base) matches best?

"Uses skos:Concepts to link synonyms from different languages."

| Select one alternative: |                  |
|-------------------------|------------------|
| ○ WordNet               |                  |
| ○ EventKG 3.0           |                  |
| O DBpedia               |                  |
| ○ Amazon's KG           |                  |
| ○ GeoNames              |                  |
| ○ BabelNet              |                  |
| ○ Google's KG           |                  |
| ○ Wikidata              |                  |
| ○ GDELT                 |                  |
| ○ Freebase              |                  |
|                         |                  |
|                         | Maximum marks: 1 |

Which open knowledge graph (or knowledge base) matches best?

|                               | Maximum marke: |
|-------------------------------|----------------|
|                               |                |
| ○ BabelNet                    |                |
| ○ GeoNames                    |                |
| O Amazon's KG                 |                |
| O GDELT                       |                |
| O DBpedia                     |                |
| EventKG 3.0                   |                |
| ○ Freebase                    |                |
| ○ Wikidata                    |                |
| ○ WordNet                     |                |
| ○ Google's KG                 |                |
| Select one alternative:       |                |
| 'Acquired by Google in 2010." |                |

## Which open knowledge graph (or knowledge base) matches best?

"Contains around 58 000 Norwegian place names."

| Select one alternative: |                  |
|-------------------------|------------------|
| ○ EventKG 3.0           |                  |
| O GDELT                 |                  |
| ○ WordNet               |                  |
| ○ GeoNames              |                  |
| O Amazon's KG           |                  |
| ○ Wikidata              |                  |
| ○ Google's KG           |                  |
| ○ Freebase              |                  |
| ○ BabelNet              |                  |
| O DBpedia               |                  |
|                         |                  |
|                         | Maximum marks: 1 |

#### Which open knowledge graph (or knowledge base) matches best?

"Organises English words by relations such as hypernym, hyponymh, etc."

| Select one alternative: |  |
|-------------------------|--|
| ○ WordNet               |  |
| ○ DBpedia               |  |
| ○ EventKG 3.0           |  |
| ○ Google's KG           |  |
| O GDELT                 |  |
| ○ BabelNet              |  |
| ○ Amazon's KG           |  |
| ○ GeoNames              |  |
| ○ Freebase              |  |
| ○ Wikidata              |  |
|                         |  |
|                         |  |

### Which open knowledge graph (or knowledge base) matches best?

"Intended as an authoritative KG of all products in the world."

| Select one alternative: |                  |
|-------------------------|------------------|
| ○ WordNet               |                  |
| O GDELT                 |                  |
| ○ Freebase              |                  |
| ○ Google's KG           |                  |
| ○ EventKG 3.0           |                  |
| ○ BabelNet              |                  |
| ○ GeoNames              |                  |
| O Amazon's KG           |                  |
| ○ Wikidata              |                  |
| O DBpedia               |                  |
|                         |                  |
|                         | Maximum marks: 1 |

#### Which open knowledge graph (or knowledge base) matches best?

"Enrich general internet search results." Select one alternative: DBpedia Freebase Amazon's KG GeoNames BabelNet Wikidata Google's KG GDELT EventKG 3.0 WordNet

#### Which open knowledge graph (or knowledge base) matches best?

"Describes around 1.3 million events."

Select one alternative:

EventKG 3.0

GDELT

Google's KG

DBpedia

Wikidata

WordNet

Freebase

GeoNames

BabelNet

Amazon's KG

#### Which open knowledge graph (or knowledge base) matches best?

"Is claimed to contain more than 500 000 000 000 triples."

| Select one alternative: |  |
|-------------------------|--|
| ○ Google's KG           |  |
| O GDELT                 |  |
| ○ EventKG 3.0           |  |
| ○ Freebase              |  |
| O Amazon's KG           |  |
| ○ WordNet               |  |
| ○ Wikidata              |  |
| ○ GeoNames              |  |
| ○ BabelNet              |  |
| O DBpedia               |  |
|                         |  |
|                         |  |

Maximum marks: 1

## i Introduction to part 4: OWL

In this task,

- First, you get 6 multiple choice questions about OWL properties. Each question may have one or more correct answer alternatives. Each correct answer gives +0.5 point, whereas each wrong answer gives -0.5 point. An empty answer gives 0 points.
- Then, you are presented with a small domain. You are asked to write 12 OWL expressions about the domain in Turtle. Each OWL expression gives up to +3 points. There are no negative points given for the OWL expressions.

You should try to answer this part in around 45 minutes. It counts around 27% of the exam.

# <sup>71</sup> INFO216 - hasNeighbour property

**72** 

| The hasNeighbour object property between two people is Select one or more alternatives: |                  |
|-----------------------------------------------------------------------------------------|------------------|
| Functional                                                                              |                  |
| Symmetric                                                                               |                  |
| ☐ Asymmetric                                                                            |                  |
| ☐ Irreflexive                                                                           |                  |
| Inverse functional                                                                      |                  |
| Transitive                                                                              |                  |
| Reflexive                                                                               |                  |
|                                                                                         |                  |
|                                                                                         | Maximum marks: 1 |
| INFO216 - hasLocation property                                                          |                  |
| The hasLocation object property is Select one or more alternatives:                     |                  |
| ☐ Irreflexive                                                                           |                  |
| ☐ Asymmetric                                                                            |                  |
| Reflexive                                                                               |                  |
| Symmetric                                                                               |                  |
| Transitive                                                                              |                  |
| Inverse functional                                                                      |                  |
|                                                                                         |                  |
|                                                                                         | Maximum marks: 1 |

## <sup>73</sup> INFO216 - connectedByRoad property (one-way streets)

Select one or more alternatives:

The isConnectedByRoad object property between two locations (there can be one-way streets) is

Transitive
Asymmetric
Irreflexive
Reflexive
Inverse functional
Symmetric
Functional

# <sup>74</sup> INFO216 - hasMother property

The hasMother object property between two persons is

| Select one or more alternatives: |
|----------------------------------|
| Symmetric                        |
| ☐ Irreflexive                    |
| □ Functional                     |
| Reflexive                        |
| ☐ Inverse functional             |
| ☐ Asymmetric                     |
| ☐ Transitive                     |
|                                  |
|                                  |

# <sup>75</sup> INFO216 - hasSibling property

76

| Select one or more alternatives:                                                         |                    |
|------------------------------------------------------------------------------------------|--------------------|
| ☐ Inverse functional                                                                     |                    |
| Functional                                                                               |                    |
| ☐ Transitive                                                                             |                    |
| Symmetric                                                                                |                    |
| ☐ Irreflexive                                                                            |                    |
| ☐ Asymmetric                                                                             |                    |
| Reflexive                                                                                |                    |
|                                                                                          |                    |
|                                                                                          | Maximum marks: 1.5 |
| INFO216 - hasFlightTo property                                                           |                    |
| The hasFlightTo object property between two airports is Select one or more alternatives: |                    |
| ☐ Transitive                                                                             |                    |
| ☐ Asymmetric                                                                             |                    |
| ☐ Functional                                                                             |                    |
| ☐ Irreflexive                                                                            |                    |
| ☐ Inverse functional                                                                     |                    |
| Reflexive                                                                                |                    |
|                                                                                          |                    |
|                                                                                          | Maximum marks: 0.5 |

## i INFO216 - problem domain for writing OWL in Turtle notation

#### Assume the following owl:NamedClasses are defined as shown in the figure:

:Country, :City, :CapitalCity, :Region, :CapitalRegion, :Division

#### Assume the following OWL:ObjectProperties are defined as shown in the figure:

:inCountry (from :City to :Country) :hasRegion (from :Country to :Region)

:inRegion (from :Region to :City)

:adjacentTo (from :Division to :Division)

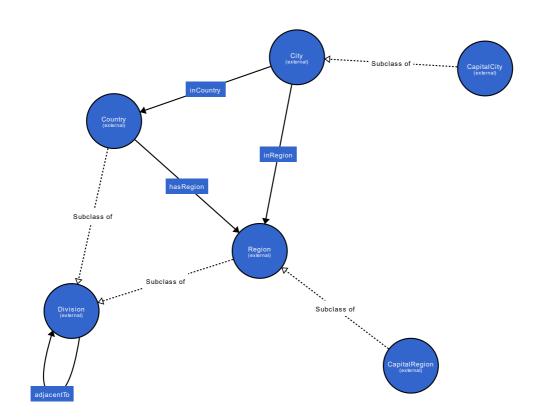

# <sup>77</sup> INFO216 - OWL in TTL: country has regions

**78** 

| Write this in Turtle using OWL terms (assuming prefixes such as rdfs: and owl: are defined): |                  |
|----------------------------------------------------------------------------------------------|------------------|
| "A country has one or more regions."                                                         |                  |
| Write your Turtle expression here                                                            |                  |
|                                                                                              |                  |
|                                                                                              |                  |
|                                                                                              | Maximum marks: 3 |
| INFO216 - OWL in TTL: city in country                                                        |                  |
| Write this in Turtle using OWL terms                                                         |                  |
| (assuming prefixes like rdfs: and owl: are defined):                                         |                  |
|                                                                                              |                  |
| "A city is located in exactly one country."                                                  |                  |
| "A city is located in exactly one country."  Write your Turtle expression here               |                  |
| ·                                                                                            |                  |
| ·                                                                                            |                  |

## <sup>79</sup> INFO216 - OWL in TTL: capital is city

80

| Write this in Turtle using OWL terms (assuming prefixes like rdfs: and owl: are defined): |                  |
|-------------------------------------------------------------------------------------------|------------------|
| "A capital city is a city."                                                               |                  |
| Write your Turtle expression here                                                         |                  |
|                                                                                           |                  |
|                                                                                           |                  |
|                                                                                           | Maximum marks: 3 |
| INFO216 - OWL in TTL: country has capital                                                 |                  |
| Write this in Turtle using OWL terms (assuming prefixes like rdfs: and owl: are defined): |                  |
| "A country has only one capital."                                                         |                  |
| Write your Turtle expression here                                                         |                  |
|                                                                                           |                  |
|                                                                                           |                  |

## 81 INFO216 - OWL in TTL: division is country or region

82

| (assuming prefixes such as rdfs: and owl: are defined):                                                          |                  |
|----------------------------------------------------------------------------------------------------|------------------|
| "A division is either a country or a region."                                                                    |                  |
| Write your Turtle expression here                                                                                |                  |
|                                                                                                    |                  |
|                                                                                                    |                  |
|                                                                                                    | Maximum marks: 3 |
| INFO216 - OWL in TTL: division adjacency                                                                         | 1                |
|                                                                                                    | •                |
| Write this in Turtle using OWL terms                                                                             | •                |
| Write this in Turtle using OWL terms (assuming prefixes such as rdfs: and owl: are defined):                     | •                |
| _                                                                                                    |                  |
| (assuming prefixes such as rdfs: and owl: are defined):                                                          |                  |
| (assuming prefixes such as rdfs: and owl: are defined):  "Anything that is adjacent to something is a division." |                  |
| (assuming prefixes such as rdfs: and owl: are defined):  "Anything that is adjacent to something is a division." |                  |

## 83 INFO216 - OWL in TTL: division adjancency 2

|                                                             | ot be adjacent to itself."                                       |              |
|-------------------------------------------------------------|------------------------------------------------------------------|--------------|
| Write your Turt                                             | le expression here                                               |              |
|                                                             |                                                                  |              |
|                                                             |                                                                  |              |
|                                                             |                                                                  |              |
|                                                             |                                                                  | Maximum mark |
| INIE0046                                                    | OWL in TTL: city in region 1                                     |              |
| INFO216 -                                                   | OVVE III TTE: City III Togicii T                                 |              |
|                                                             | rtle using OWL terms                                             |              |
| Write this in Tu                                            |                                                                  |              |
| Write this in Tur<br>(assuming prefix                       | rtle using OWL terms                                             |              |
| Write this in Tur<br>(assuming prefix<br>"A city is located | rtle using OWL terms<br>(es such as rdfs: and owl: are defined): |              |

# 85 INFO216 - OWL in TTL: capital region

|    | Write this in Turtle using OWL terms (assuming prefixes like rdfs: and owl: are defined):    |      |
|----|----------------------------------------------------------------------------------------------|------|
|    | "A capital region is a region that has a capital city."                                      |      |
|    | Write your Turtle expression here                                                            |      |
|    |                                                                                              |      |
|    |                                                                                              |      |
|    | Maximum marks                                                                                | s: 3 |
| 86 | INFO216 - OWL in TTL: city in region 2                                                       |      |
|    | Write this in Turtle using OWL terms (assuming prefixes such as rdfs: and owl: are defined): |      |
|    | "If a city is in a region, it must be in the country of that region."                        |      |
|    | Write your Turtle expression here                                                            |      |
|    |                                                                                              |      |
|    |                                                                                              |      |
|    |                                                                                              |      |

#### 87 INFO216 - OWL in TTL: island state

| (assuming pre               | fixes like rdfs: and ow                                                  | n. are defined).                    |          |              |
|-----------------------------|--------------------------------------------------------------------------|-------------------------------------|----------|--------------|
| "An island stat             | e is a country that is r                                                 | next to no (other) c                | ountry." |              |
| Fill in your ar             | swer here                                                                |                                     |          |              |
|                             |                                                                          |                                     |          |              |
|                             |                                                                          |                                     |          |              |
|                             |                                                                          |                                     |          |              |
|                             |                                                                          |                                     |          |              |
|                             |                                                                          |                                     |          | Maximum mark |
| INFO216                     | - OWL in TTL:                                                            | city state                          |          | Maximum mark |
| Write this in               | urtle using OWL ter                                                      | rms                                 |          | Maximum mark |
| Write this in               |                                                                          | rms                                 | :        | Maximum mark |
| Write this in a             | urtle using OWL ter                                                      | r <b>ms</b><br>nd owl: are defined) |          | Maximum mark |
| Write this in a             | Furtle using OWL ter<br>fixes such as rdfs: an<br>n only one city and at | r <b>ms</b><br>nd owl: are defined) |          | Maximum mark |
| Write this in (assuming pre | Furtle using OWL ter<br>fixes such as rdfs: an<br>n only one city and at | r <b>ms</b><br>nd owl: are defined) |          | Maximum mark |

Maximum marks: 3

### i Introduction to part 5: SPARQL

In this task:

- First, you get 5 multiple choice questions about SPARQL. Each question has one correct answer. Each correct answer gives +1 point, whereas wrong answers give -1 point. An empty answer gives 0 points.
- Then, you are presented with a small dataset (note that the terms used here are different from the ones in the OWL tasks.) You are asked to write 7 updates or queries related to the dataset in SPARQL. Some of the SPARQL statements give up to +6 points. There are no negative points given for the SPARQL statements.

You should try to answer this part in around 45 minutes. It counts approximately 27% of the exam.

## 89 INFO216 - SPARQL ASK returns

90

| A SPARQL ASK query returns Select one alternative:       |                  |
|----------------------------------------------------------|------------------|
| ○ A graph                                                |                  |
| ○ A tree                                                 |                  |
| A boolean (True or False)                                |                  |
| ○ A table                                                |                  |
| ○ It is not a SPARQL query                               |                  |
|                                                          |                  |
|                                                          | Maximum marks: 1 |
| INFO216 - SPARQL CONSTRUCT returns                       |                  |
| A SPARQL CONSTRUCT query returns Select one alternative: |                  |
| ○ A table                                                |                  |
| O A tree                                                 |                  |
| A boolean (True or False)                                |                  |
| ○ A graph                                                |                  |
| It is not a SPARQL query                                 |                  |
|                                                          |                  |
|                                                          | Maximum marks: 1 |

## 91 INFO216 - SPARQL DESCRIBE returns

92

| A SPARQL DESCRIBE query returns Select one alternative: |                  |
|---------------------------------------------------------|------------------|
| O A tree                                                |                  |
| A table                                                 |                  |
| O A graph                                               |                  |
| It is not a SPARQL query                                |                  |
| A boolean (True or False)                               |                  |
|                                                         |                  |
|                                                         | Maximum marks: 1 |
| INFO216 - SPARQL INSPECT returns                        |                  |
| A SPARQL INSPECT query returns Select one alternative:  |                  |
| ○ A graph                                               |                  |
| It is not a SPARQL query                                |                  |
| A table                                                 |                  |
| A boolean (True or False)                               |                  |
| O A trace                                               |                  |
| O A tree                                                |                  |
| O A tree                                                |                  |

## 93 INFO216 - SPARQL SELECT returns

94

| A SPARQL SELECT query returns Select one alternative:                                                                                                    |  |  |  |  |  |
|----------------------------------------------------------------------------------------------------|--|--|--|--|--|
| O A tree                                                                                                    |  |  |  |  |  |
| It is not a SPARQL query                                                                                                    |  |  |  |  |  |
| A boolean (True or False)                                                                                                    |  |  |  |  |  |
| O A table                                                                                                    |  |  |  |  |  |
| O A graph                                                                                                    |  |  |  |  |  |
|                                                                                                    |  |  |  |  |  |
| Maximum marks:                                                                                                    |  |  |  |  |  |
| INFO216 - SPARQL: add region triples                                                                                                    |  |  |  |  |  |
| Write a SPARQL Update that adds the triples written below in Turtle to a triple store:                                                                   |  |  |  |  |  |
| <pre>@prefix : <http: ex.org=""></http:> . :Norway :hasRegion :OsloRegion, :Rogaland, :Trondelag, :Vestland, :Viken . :OsloRegion :hasCity :Oslo .</pre> |  |  |  |  |  |
| Fill in your answer here                                                                                                    |  |  |  |  |  |
|                                                                                                    |  |  |  |  |  |
|                                                                                                    |  |  |  |  |  |
|                                                                                                    |  |  |  |  |  |

## **INFO216 - SPARQL: count city triples**

| :IN             | :Norway :citiesByPopulation ( :Oslo :Bergen :Trondheim :Stavanger :Drammen ) .                                                                                                    |                                        |  |  |  |
|-----------------|----------------------------------------------------------------------------------------------------|----------------------------------------|--|--|--|
| Νι              | Number of triples:                                                                                                    |                                        |  |  |  |
|                 |                                                                                                    | Maximum marks                          |  |  |  |
| IN              | NFO216 - SPARQL: list cities                                                                                                    |                                        |  |  |  |
| A۶              | Assume these triples have been added to your t                                                                                                    | riple store:                           |  |  |  |
| ·N              | Norway :citiesByPopulation ( :Oslo :Bergen :Trond                                                                                                    | heim :Stavanger :Drammen )             |  |  |  |
| 🔻               | :Norway :citiesByPopulation ( :Oslo :Bergen :Trondheim :Stavanger :Drammen ) .                                                                                                    |                                        |  |  |  |
|                 |                                                                                                    |                                        |  |  |  |
| Co              | Complete this single-line SPARQL query so that                                                                                                    | t it returns these 5 Norwegian cities: |  |  |  |
|                 | Complete this single-line SPARQL query so that PREFIX : <a href="http://ex.org/">http://ex.org/&gt;</a>                                                                                                    | t it returns these 5 Norwegian cities: |  |  |  |
| PF              |                                                                                                    | t it returns these 5 Norwegian cities: |  |  |  |
| PF<br>SE        | PREFIX : <http: ex.org=""></http:>                                                                                                    | t it returns these 5 Norwegian cities: |  |  |  |
| PF<br>SE        | PREFIX : <a href="http://ex.org/"> BELECT ?city WHERE { :Norway (:citiesByPopulation</a>                                                                                                    |                                        |  |  |  |
| PF<br>SE        | PREFIX : <a href="http://ex.org/"> BELECT ?city WHERE { :Norway (:citiesByPopulation</a>                                                                                                    |                                        |  |  |  |
| PF<br>SE        | PREFIX : <a href="http://ex.org/">PREFIX : <a href="http://ex.org/">http://ex.org/</a> SELECT ?city WHERE { :Norway ( :citiesByPopulation  Expected result (the order may be different):</a>                                                                                                    |                                        |  |  |  |
| PF<br>SE<br>}   | PREFIX : <a href="http://ex.org/">PREFIX : <a href="http://ex.org/">PREFIX : <a href="http://ex.org/">PREFIX : <a href="http://ex.org/">PREFIX : <a href="http://ex.org/">PREFIX : <a href="http://ex.org/">PREFIX : <a href="http://ex.org/">PREFIX : <a href="http://ex.org/">PREFIX : <a href="http://ex.org/">PREFIX : <a href="http://ex.org/">PREFIX : <a href="http://ex.org/">PREFIX : <a href="http://ex.org/">(http://ex.org/"&gt;PREFIX : <a href="http://ex.org/">(http://ex.org/"&gt;(http://ex.org/"&gt;(http:</a></a></a></a></a></a></a></a></a></a></a></a></a> |                                        |  |  |  |
| PF SE }  Ex ::: | PREFIX : <a href="http://ex.org/">PREFIX : <a href="http://ex.org/">PREFIX : <a href="http://ex.org/">PREFIX : <a href="http://ex.org/">PREFIX : <a href="http://ex.org/">(Author)</a></a></a></a></a>                                                                                                    |                                        |  |  |  |
| PF SE           | PREFIX : <a href="http://ex.org/">PREFIX : <a href="http://ex.org/">PREFIX</a></a></a></a></a></a></a></a></a></a></a></a></a></a></a></a></a></a></a></a></a></a></a></a></a></a></a></a></a></a></a></a></a></a></a></a></a></a></a></a></a></a></a></a></a></a></a></a></a></a></a></a></a></a></a></a></a></a></a></a>                                                                                               |                                        |  |  |  |
| PF SE           | PREFIX : <a href="http://ex.org/">PREFIX : <a href="http://ex.org/">PREFIX : <a href="http://ex.org/">PREFIX : <a href="http://ex.org/">PREFIX : <a href="http://ex.org/">(Author)</a></a></a></a></a>                                                                                                    |                                        |  |  |  |

## 97 INFO216 - SPARQL: add city triples

Write a SPARQL Update statement that uses the :citiesByPopulation list to add five corresponding unordered :hasCity triples.
(The statement must be general so that it also works on other lists of

(The statement must be general so that it also works on other lists of cities and other countries.)

| neim, :Stava | nger, :Drammen . |                              |                              |
|--------------|------------------|------------------------------|------------------------------|
| ŀ            | heim, :Stava     | heim, :Stavanger, :Drammen . | heim, :Stavanger, :Drammen . |

### 98 INFO216 - SPARQL: cities per region

#### Assume the triple store has been extended with more triples (still written in Turtle):

- :Norway:hasCity:Os,:Voss,:Sandnes,:Fredrikstad,:Sarpsborg.
- :OsloRegion :regionalCity :Oslo .
- :Vestland :regionalCity :Bergen, :Os, :Voss .
- :Trondelag :regionalCity :Trondheim .
- :Rogaland :regionalCity :Stavanger, :Sandnes .
- :Viken :regionalCity :Drammen, :Fredrikstad, :Sarpsborg .
- :Oslo::hasPopulation 580000.
- :Bergen :hasPopulation 213585 .
- :Os :hasPopulation 14046.
- :Voss:hasPopulation 6043.
- :Trondheim :hasPopulation 147139 .
- :Stavanger :hasPopulation 121610 .
- :Drammen :hasPopulation 90722 .
- :Fredrikstad :hasPopulation 72760 .
- :Sandnes :hasPopulation 63032 .
- :Sarpsborg:hasPopulation 52159.

#### Write a SPARQL query that counts the number of cities in each region in Norway.

| Fill in your answer here |  |  |  |  |
|--------------------------|--|--|--|--|
|                          |  |  |  |  |
|                          |  |  |  |  |
|                          |  |  |  |  |
|                          |  |  |  |  |
|                          |  |  |  |  |

#### **Expected result:**

| ?region    | ?         |
|------------|-----------|
|            | cityCount |
| :OsloRegio | ń         |
| :Viken     | 3         |
| :Vestland  | 3         |
| :Trondelag | 1         |
| :Rogaland  | 2         |

## 99 INFO216 - SPARQL: ordered cities per region

Continue with the same triple store. Extend the previous SPARQL query so that it lists the city population in each region in Norway *in descending order*.

| Fill in your answer here |  |  |  |  |  |
|--------------------------|--|--|--|--|--|
|                          |  |  |  |  |  |
|                          |  |  |  |  |  |
|                          |  |  |  |  |  |
|                          |  |  |  |  |  |
|                          |  |  |  |  |  |

#### **Expected result:**

| ?region     | ?cityCount |
|-------------|------------|
| :Viken      | 3          |
| :Vestland   | 3          |
| :Rogaland   | 2          |
| :OsloRegion | 1          |
| :Trondelag  | 1          |

Maximum marks: 5

## 100 INFO216 - SPARQL syntax

SPARQL syntax most resembles Select one alternative:

- RDF/XML
- Manchester OWL
- Turtle (TTL)
- JSON-LD